Ishida BC-4000 user Manual

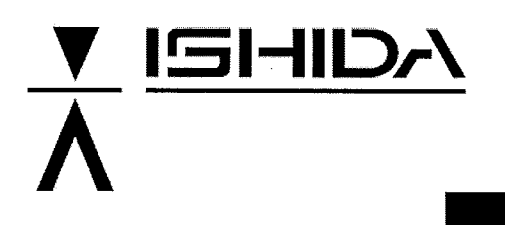

## **System Scale Printer**

# **BC-4000**

## **User's Manual**

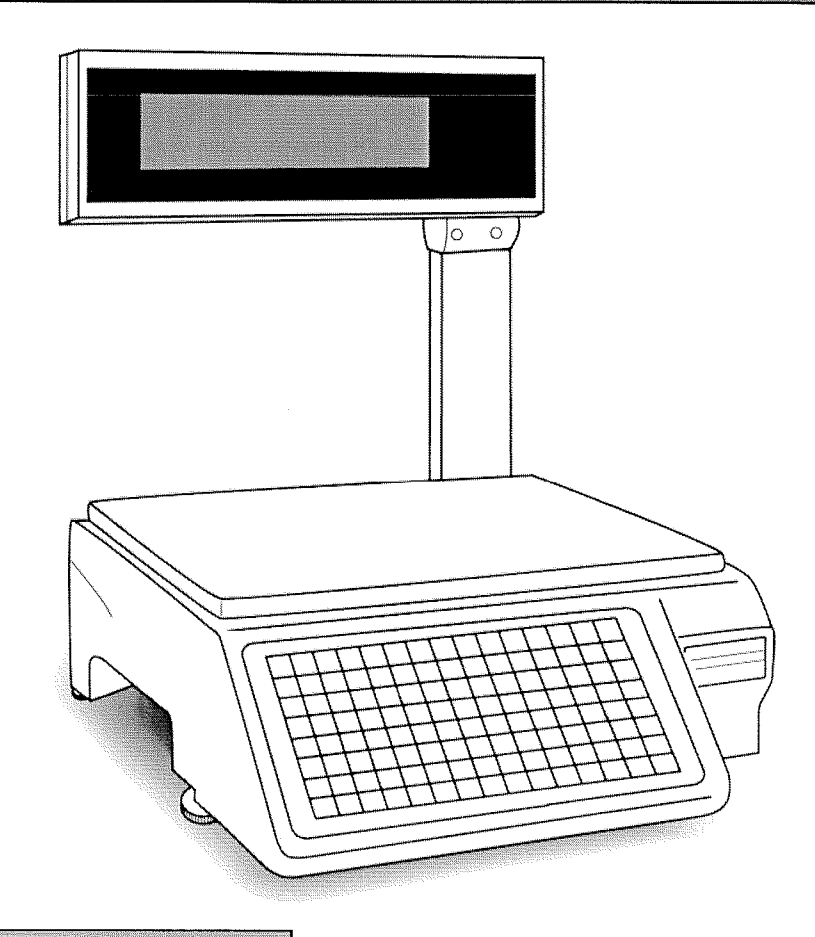

#### IMPORTANT

- · Do not carry out installation, operation, service, or maintenance until thoroughly understanding the contents of this manual.
- Keep this manual available at all times for installation, operation, service, and maintenance.

**ISHIDA CO., LTD.** 

### **TABLE OF CONTENTS**

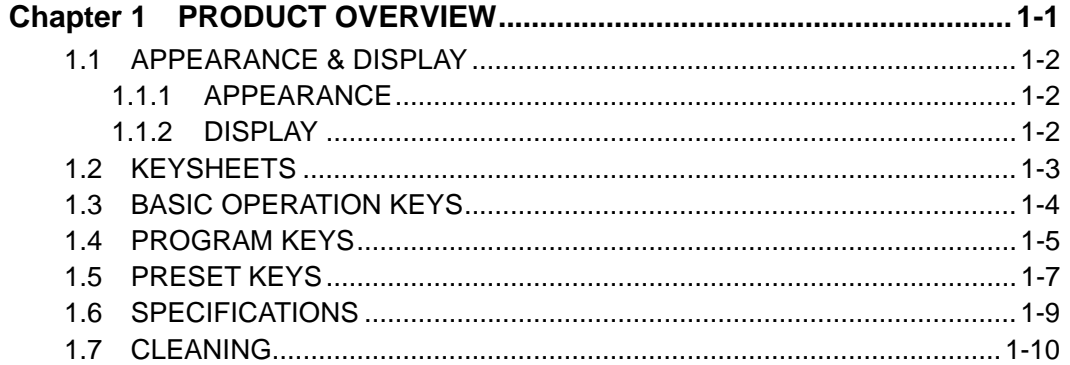

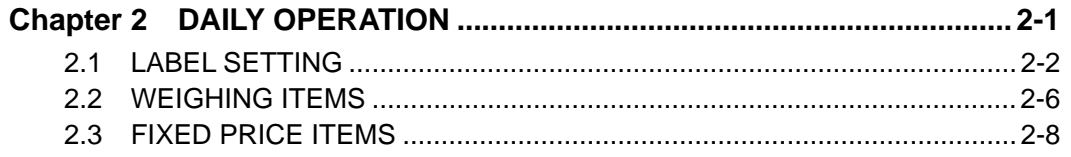

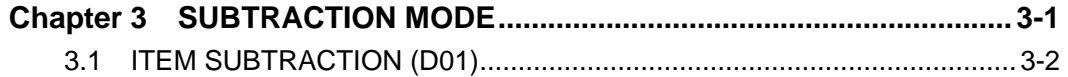

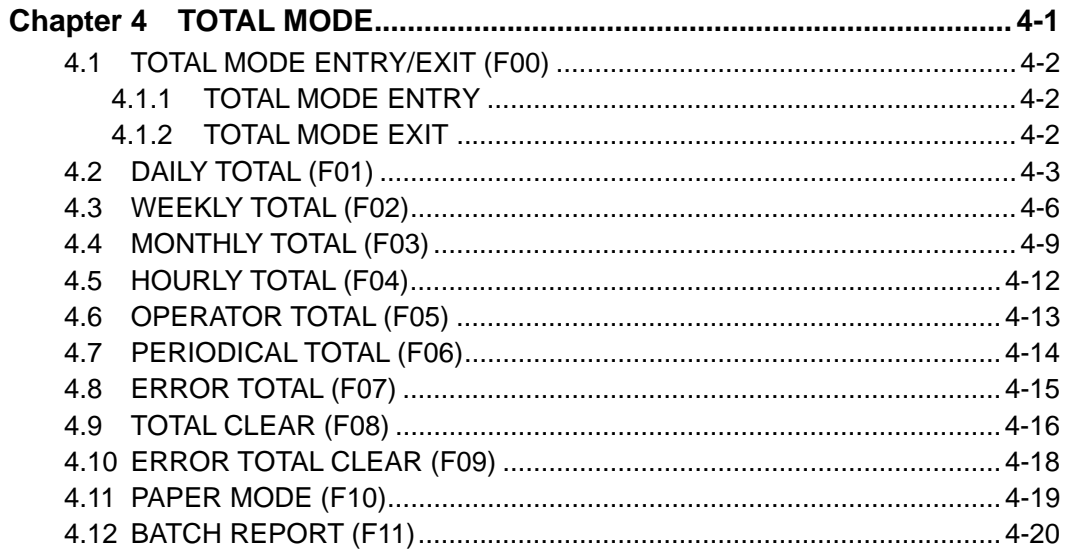

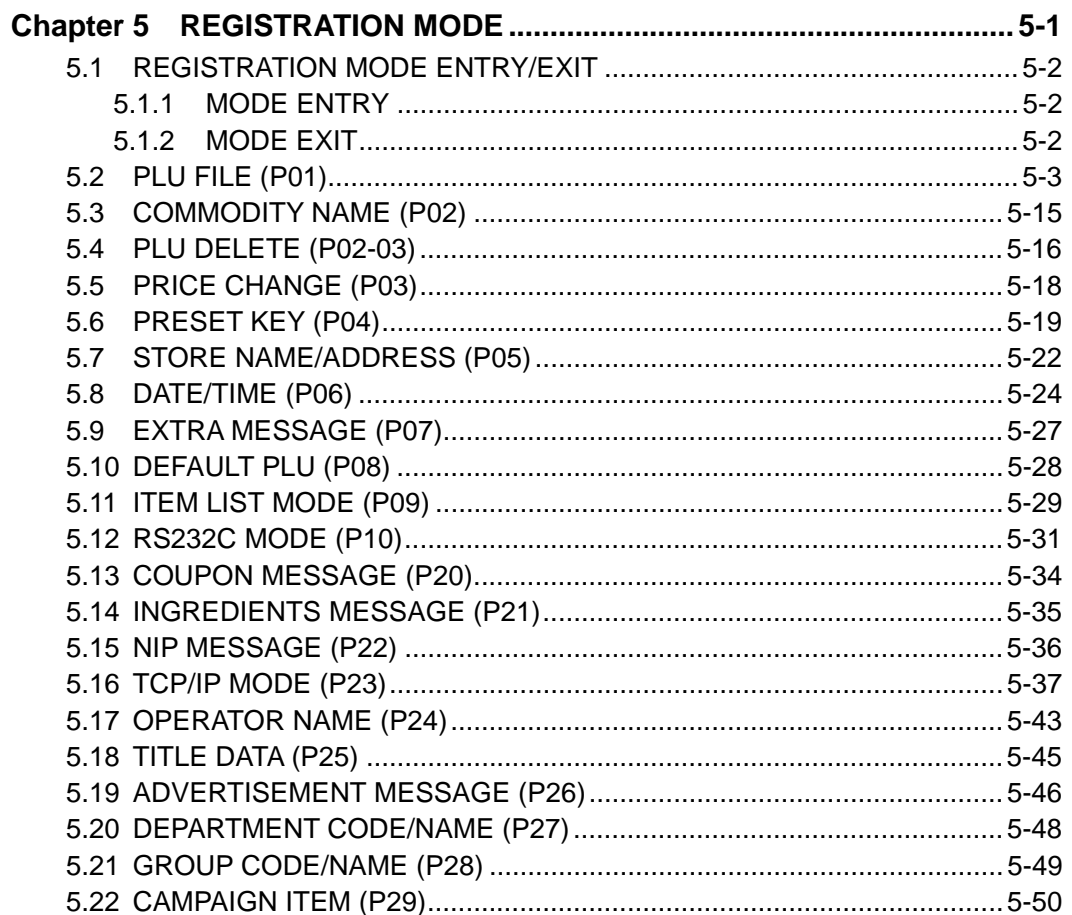

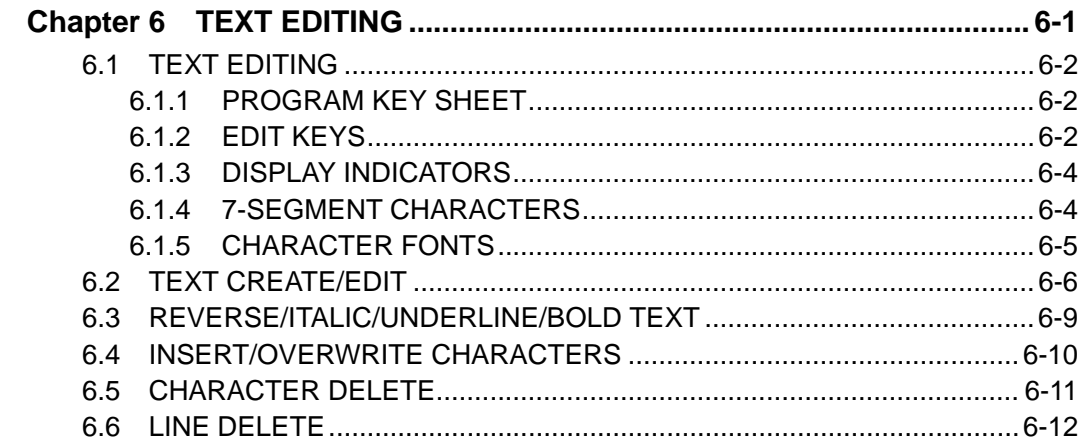

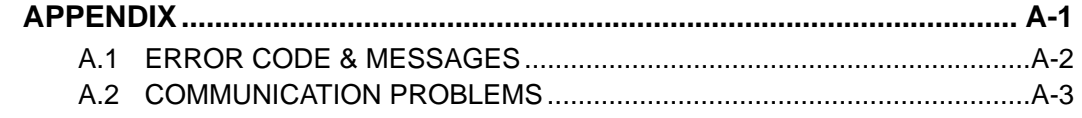

This is a "Table of Contents preview" for quality assurance

The full manual can be found at<http://the-checkout-tech.com/estore/catalog/>

We also offer free downloads, a free keyboard layout designer, cable diagrams, free help and support.

*[http://the-checkout-tech.com](http://the-checkout-tech.com/) : the biggest supplier of cash register and scale manuals on the net*